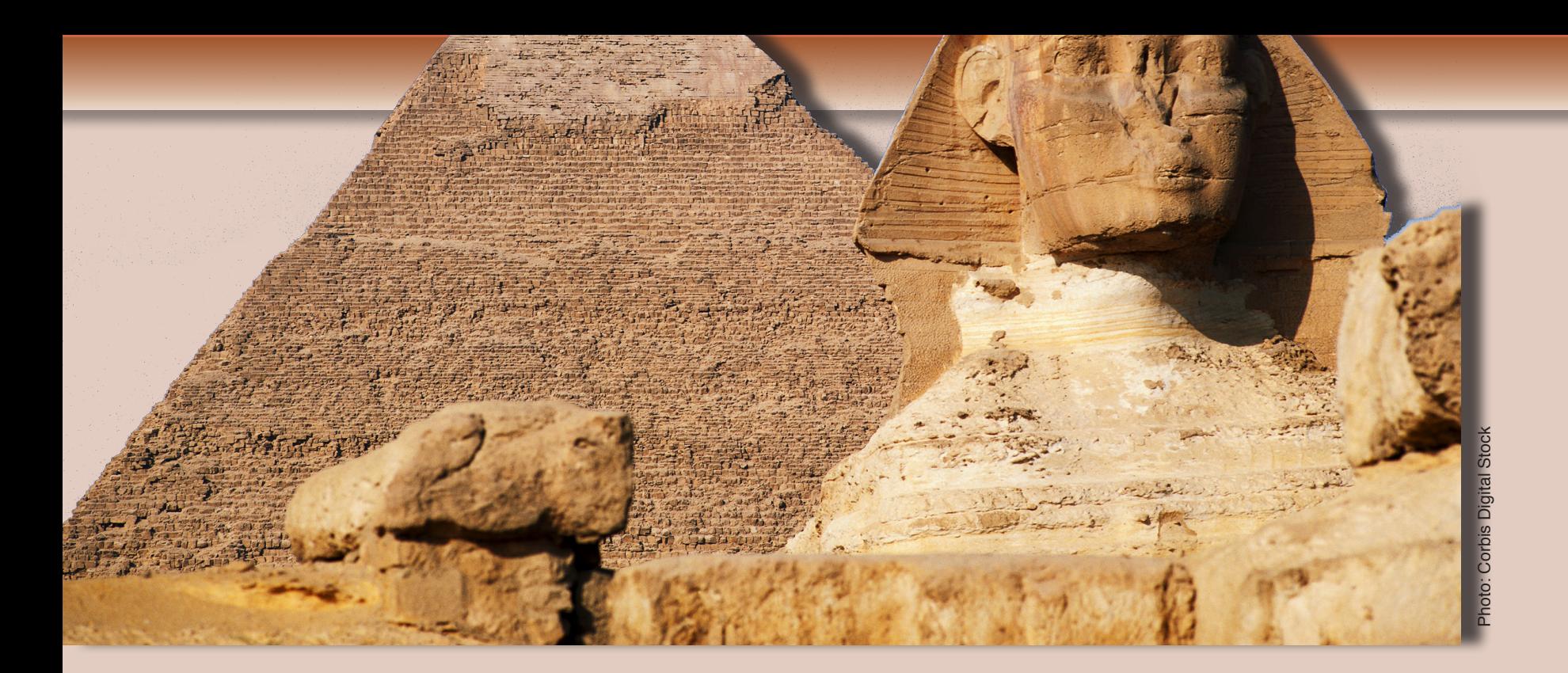

## **Breaking Borders in PDF Files**

In an article created by Dallas,<br>Texas based designer Byan Tamay<br>a series of steps were outlined to **T** n an article created by Dallas, Texas based designer Byan Tamayo demonstrate how to use graphics to break borders in Adobe PDF docu ments. Bryan calls his article *Think ing Outside the Page.* You can find the the complete article at: *http://www. acrobatusers.com/chapters/dallas/ notes/2007/02\_27/02\_27\_notes.php.*

I've taken Bryans tips and added a few more to show that graphics can be aded to InDesign document pages (Bryan shows his work on InDesign Master Pages only) and that buttons in Acrobat can be assigned to layers. By default when you add a button to a layered PDF file, all form fields including buttons are accessible on all layers. By creating but tons in InDesign on individual layers, the buttons remain visible only on the visible layer. Read more about it on my blog at: *http://tedpadova.wordpress.com.*

## Breaking Borders by Ted Padova

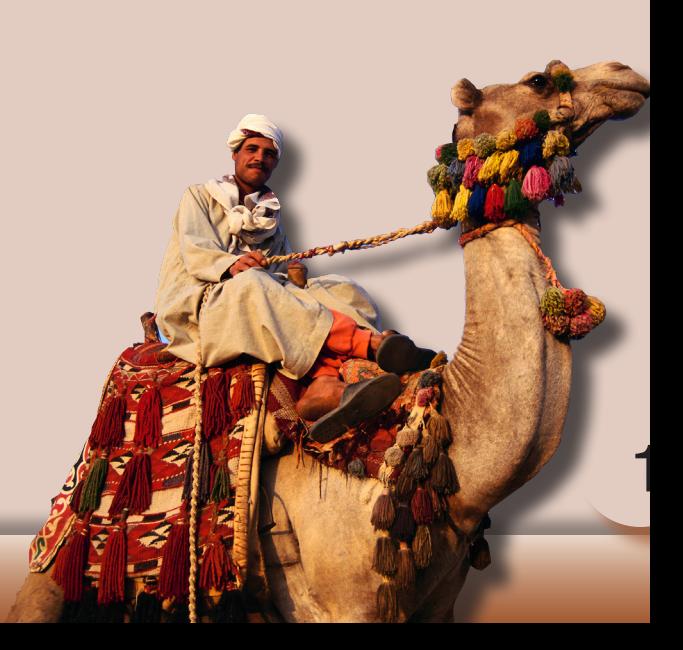